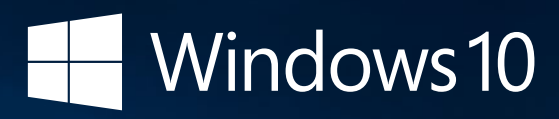

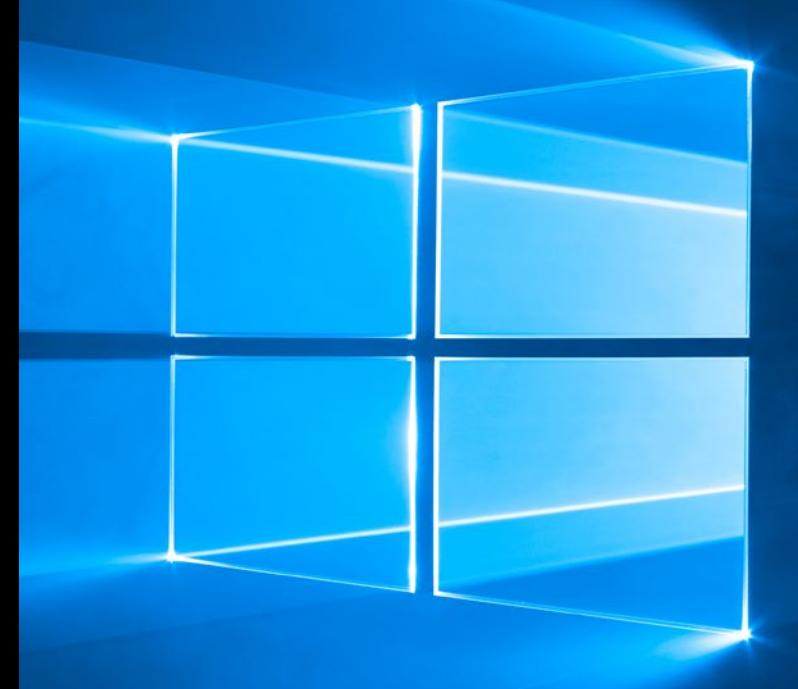

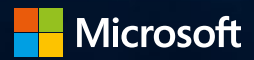

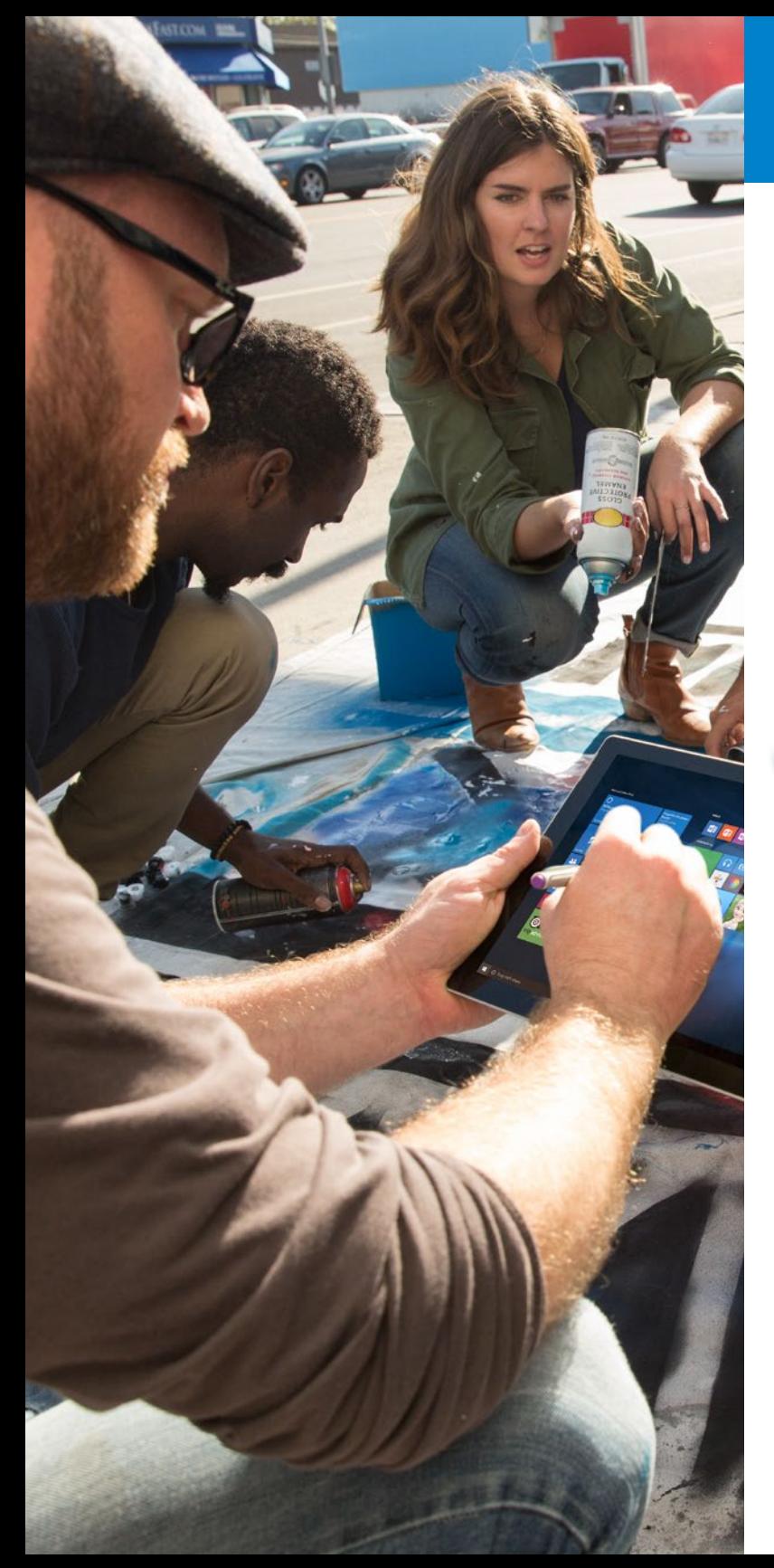

# Das neue Windows ist da.

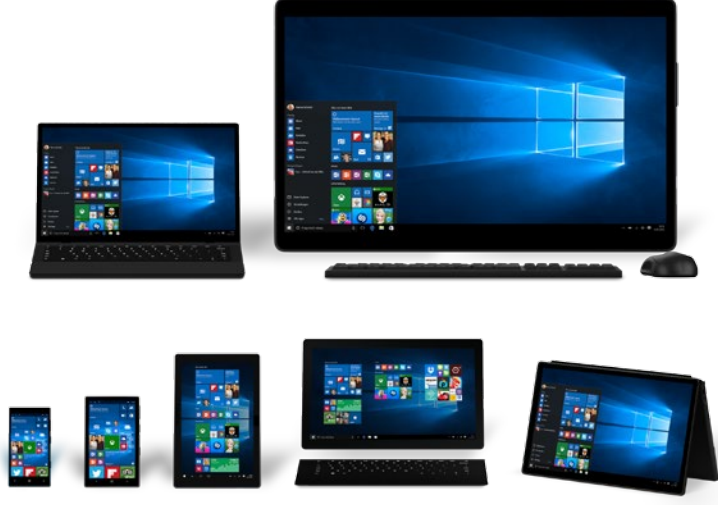

#### Für Weltveränderer.

Windows ist für Menschen, die die Welt bewegen. Und Windows 10 ist das Windows, das Sie schon immer haben wollten. Es ist das bislang beste Windows.

Erleben Sie tolle neue Funktionen in der vetrauten Umgebung, in der Sie sich von Anfang an wie zu Hause fühlen werden – es ist das Windows, das Sie kennen, nur besser. Lassen Sie sich das kostenlose Upgrade nicht entgehen.<sup>\*</sup>

\* Weitere Informationen erhalten Sie auf windows.com/windows10upgrade.

# Neu und dennoch vertraut.

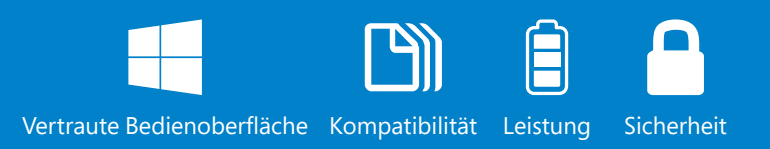

#### Vertraute Bedienoberfläche

Der Start-Button ist zurück – und somit alles, was Sie benötigen stets nur einen Klick entfernt. Auf der linken Seite finden Sie die vertraute App-Liste und daneben zeigen Ihnen die Live-Kacheln für Sie wichtige Informationen übersichtlich an.

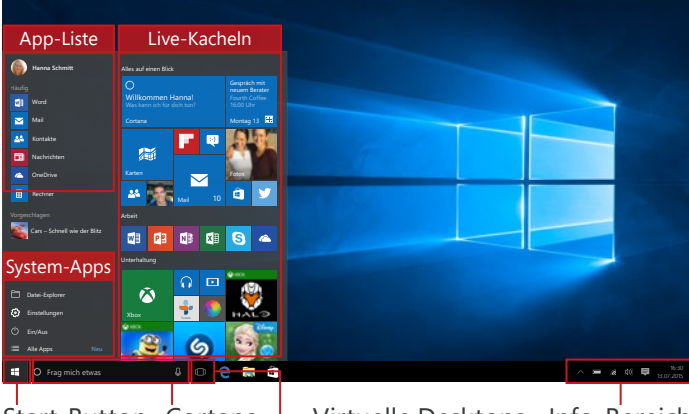

Start-Button Cortana - Virtuelle Desktops Info-Bereich

### Kompatibel mit bestehender Hardware

Ob Maus, Tastatur, Drucker oder täglich genutzte Apps und Anwendungen – Windows 10 unterstützt noch mehr Hard- und Software sowie Zubehör.

### Integrierte Sicherheit

Windows 10 schützt Ihr Gerät vor Viren, Phishing-Angriffen, Spyware und anderen digitalen Schädlingen. Regelmässige Updates garantieren, dass das System immer aktuell ist.

## Überzeugende Leistung

Fantastische Performance, schnelleres Hochfahren und längere Akkulaufzeit – all das zeichnet Windows 10 aus, sodass Sie alles, was Ihnen wichtig ist, erledigen können.

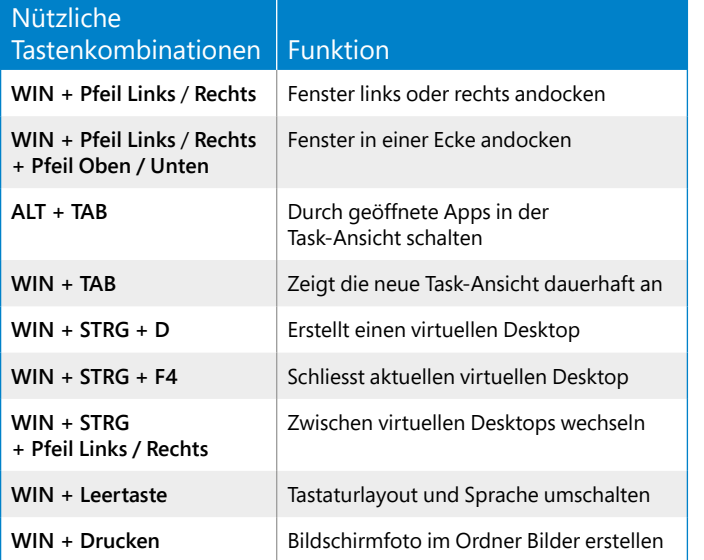

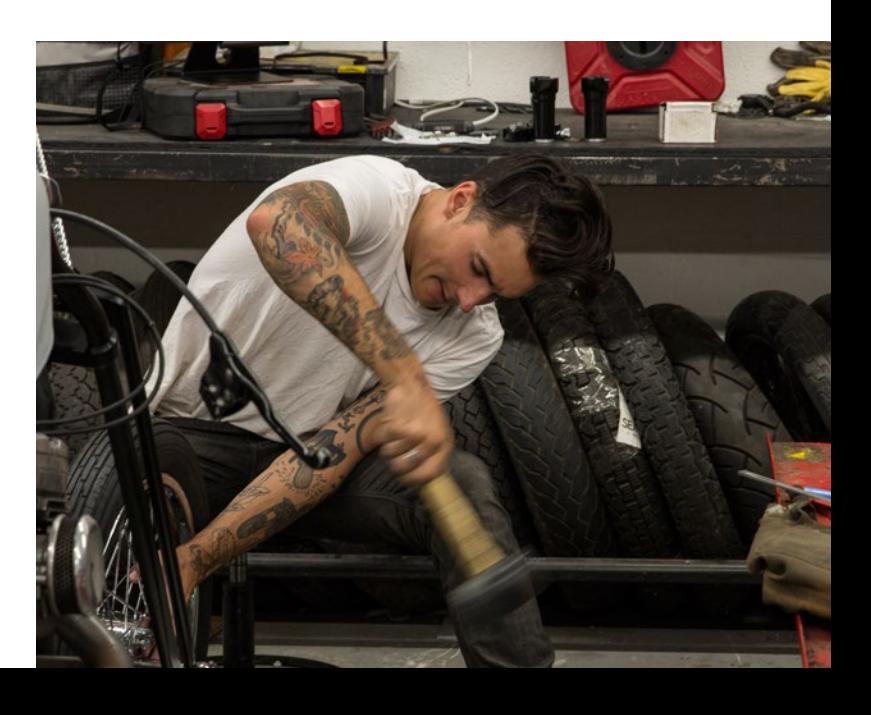

# Ihr ganz persönliches Windows.

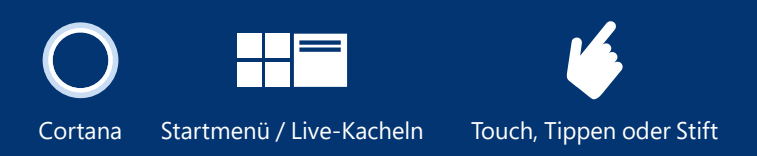

#### Startmenü und Live-Kacheln

Im Startmenü finden Sie alles, was Sie benötigen. Richten Sie es nach Ihren Wünschen ein, um schnell auf die wichtigsten Funktionen, Apps, Programme und mehr zugreifen zu können. Und dank der Live-Kacheln müssen Sie nicht einmal mehr klicken, um die gewünschten Informationen

Cortana (Noch nicht in der Schweiz erhältlich.)

Cortana ist Ihre persönliche digitale Assistentin, die Sie auf vielfältige Art und Weise unterstützt – sie macht sich Notizen, erinnert Sie an Termine und Aufgaben und sucht für Sie. Je öfter Sie Cortana nutzen, desto besser lernt sie Sie kennen.

Keine Sorge: Sie haben die volle Kontrolle über die Datenschutzeinstellungen.

#### Sprachsteuerung, Stifteingabe, Touch

Blättern Sie mit einfachen Handgesten um, verfassen Sie eine handschriftliche Notiz – Windows 10 unterstützt die verschiedenen Eingabevarianten, sodass Sie stets so arbeiten können, wie es Ihnen gefällt. Selbstverständlich können Sie Maus und Tastatur auch weiterhin nutzen.

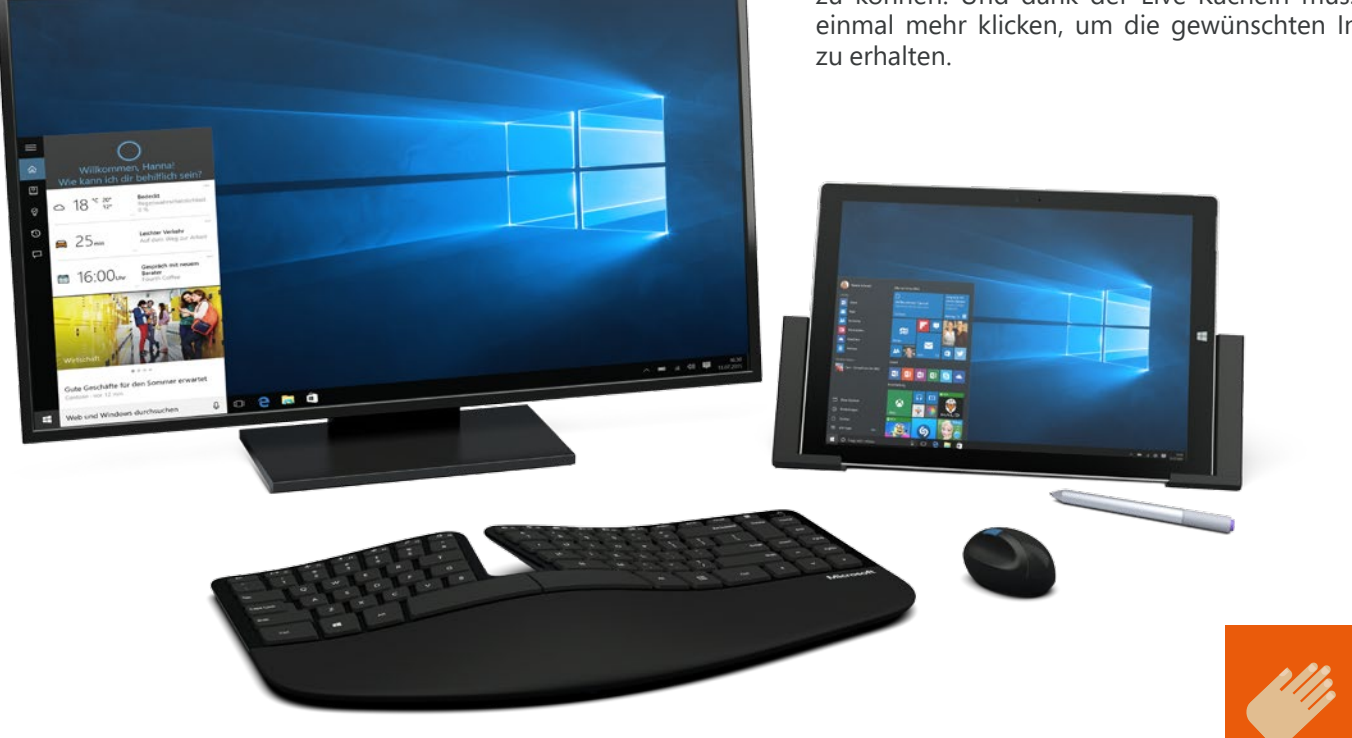

# Arbeiten Sie mit all Ihren Geräten.

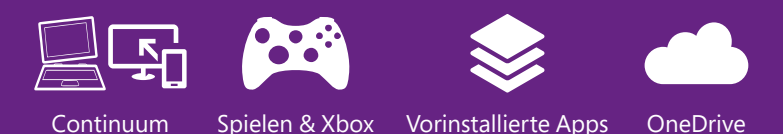

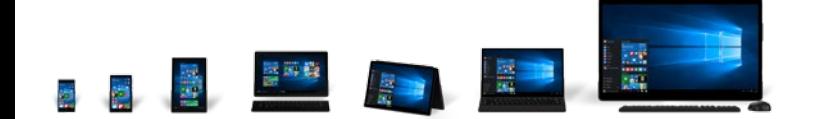

# Continuum

Ganz gleich, ob Smartphone, Tablet, Notebook oder Desktop-PC – Windows 10 passt sich stets der Bildschirmgrösse des verwendeten Geräts an, sodass Sie sich nicht an eine neue Bedienerführung gewöhnen müssen. Das Gleiche gilt auch für die Art der Eingabe: Stift, Touch, Sprache, Gesten sowie Maus und Tastatur werden unterstützt.

### **OneDrive**

Sie erhalten 15 GB kostenlosen Online-Speicherplatz auf OneDrive. Speichern Sie Fotos, Dokumente und andere Inhalte auf OneDrive und greifen Sie mit all Ihren Geräten darauf zu – jederzeit und überall. Auf OneDrive gespeicherte Inhalte lassen sich auch freigeben und gemeinsam mit anderen bearbeiten.

#### Spielen & Xbox (Demnächst in der Schweiz erhältlich.)

Die Xbox-App bringt zahlreiche Funktionen der Videospielkonsole auf Windows-Geräte. Sie können mit Game DVR Szenen aus Ihren Lieblingsspielen aufzeichnen und veröffentlichen oder Xbox One-Spiele direkt auf Ihr Windows 10-Gerät streamen.

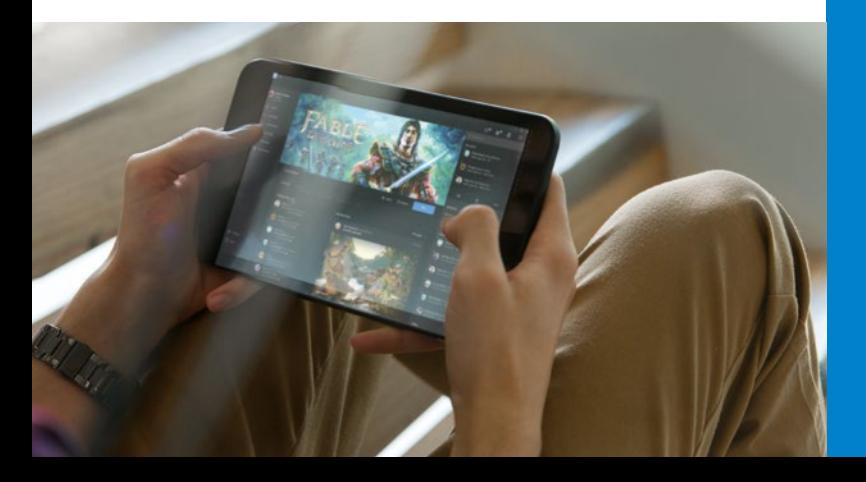

#### Vorinstallierte Apps

In Windows 10 sind Apps wie Fotos, Karten, Mail, Kalender, Musik, Kontakte und Wetter bereits integriert, sodass Sie gleich loslegen können. Ein weiteres Plus: Sie können diese Apps auf all Ihren Windows-Geräten nutzen und die Daten werden dank OneDrive über Gerätegrenzen hinweg synchronisiert.

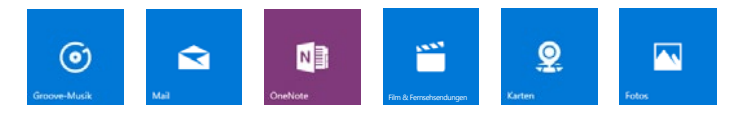

365 Tage im Jahr top informiert – powered by MSN

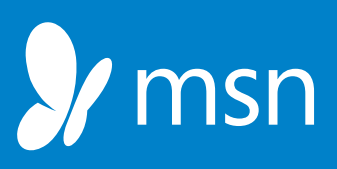

**Nachrichten, Sport, Finanzen, Entertainment, Lifestyle, Autos, Wetter – und was interessiert Sie?**

Entscheiden Sie selbst oder lassen Sie sich spannende Meldungen von uns empfehlen. Die MSN-Redaktion stellt Ihnen aus über 50 lokalen und deutschsprachigen Medienpartnern ein breit gefächertes Nachrichtenangebot zusammen. Hier finden Sie Premium-Inhalte von »NZZ«, »20 Minuten«, »Bilanz«, »watson«, »Tages-Anzeiger«, »BZ Berner Zeitung«, »Der Bund«, »Basler Zeitung« und »Beobachter«, aber auch von ausländischen Anbietern wie die »Die Welt«, »Süddeutsche Zeitung«, »Handelsblatt«, »Bunte« und »kicker«\*.

**In Windows 10 informiert Sie MSN direkt auf Ihrer Edge-Browser Startseite oder in den bereits vorinstallierten Apps für Nachrichten, Sport, Finanzen und Wetter.**

Selbstverständlich kann das umfangreiche Angebot von MSN auch weiterhin über die Webseite www.msn.ch abgerufen werden.

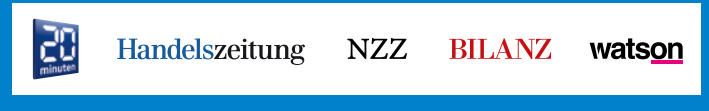

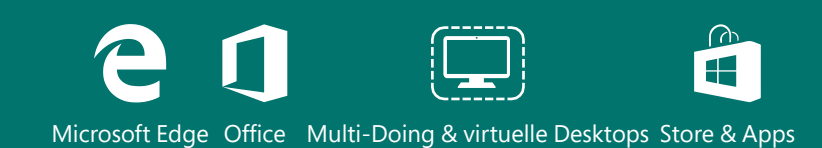

### Snap und virtuelle Desktops

Snap ist jetzt noch besser: Docken Sie eine App am Bildschirmrand an, um einen Blick auf die anderen derzeit geöffneten Apps zu werfen. Oder arbeiten Sie mit zwei, drei oder vier Apps gleichzeitig, ohne den Überblick zu verlieren. Und mithilfe der neuen Funktion "Virtuelle Desktops" können Sie Ihre Arbeit ganz einfach strukturieren, indem Sie für jede Aufgabe einen neuen virtuellen Desktop anlegen.

## **Office**

Ganz gleich, ob Sie die Office-Apps mit Touch-Bedienung bevorzugen oder lieber die ausgewachsenen Office-Desktop-Anwendungen nutzen – Sie können auf all Ihren Geräten so arbeiten, wie es Ihnen gefällt.

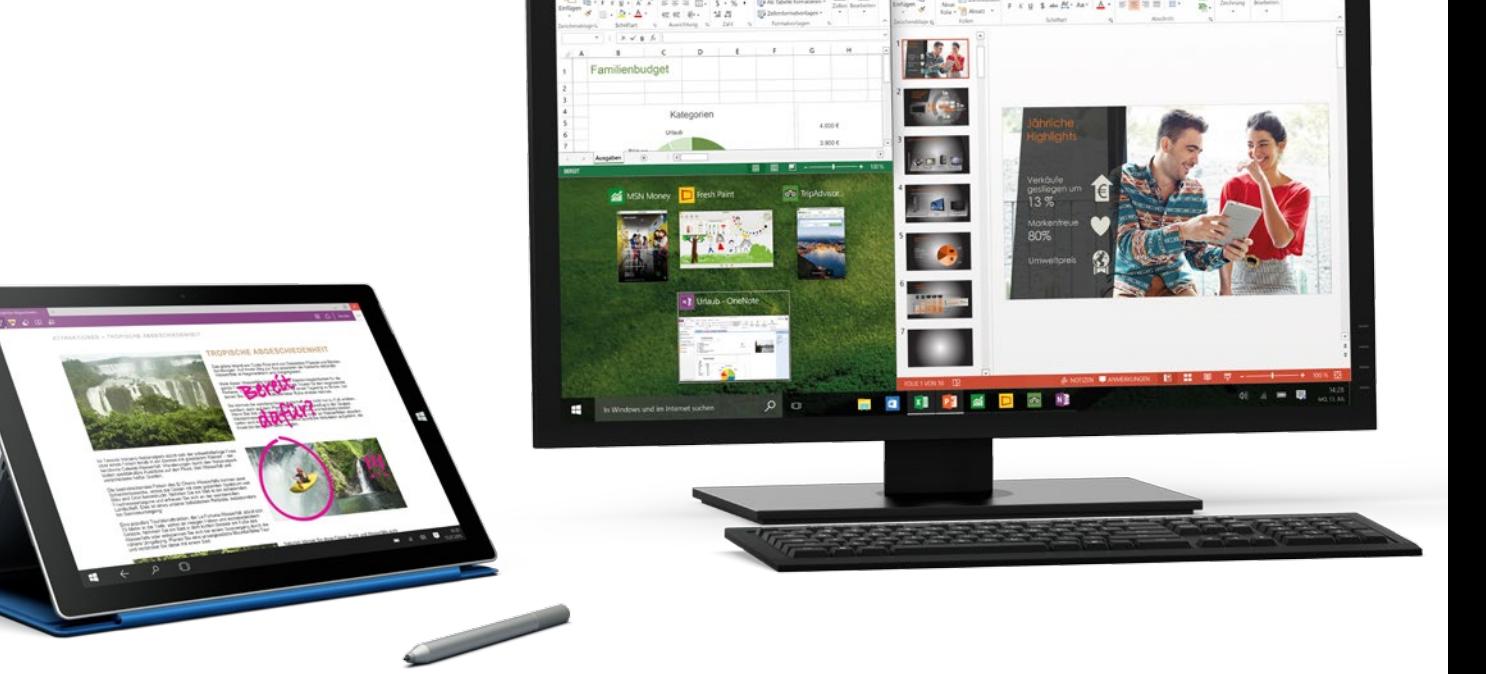

# Microsoft Edge

Mit Microsoft Edge revolutioniert Windows 10 das Surfen im Web. Microsoft Edge ist der weltweit einzige Browser, der es Ihnen gestattet, direkt auf Webseiten zu schreiben oder zu tippen und die Anmerkungen über OneNote freizugeben. Und der neue Lesemodus sorgt für entspanntes Surfen.

# Windows Store

Gehen Sie im Windows Store auf Einkaufsbummel – ganz einfach und bequem auf jedem Gerät mit Windows 10. Durchsuchen Sie den Store auf Ihrem PC, Tablet oder Smartphone und kaufen Sie erstklassige digitale Produkte: Apps, Spiele, Musik, Filme und TV-Shows u.v.m.\*

# Warum Sie upgraden sollten. Es ist ganz einfach.

#### **1. Es ist kostenlos.**

Nutzen Sie das kostenlose Upgrade\* auf unser bestes Betriebssystem, das es je gab.

#### **2. Schneller, kompatibler, sicherer.**

Windows 10 wurde so entwickelt, dass es mit der Software und der Peripherie, die Sie bereits nutzen, kompatibel ist und mit Windows Defender vor heimtückischer Schadsoftware schützt.

#### **3. Sie sind von Anfang an ein Experte.**

Windows 10 ist so einfach und es gibt so wenig neu zu lernen, dass Sie sich von Anfang an wie ein Experte vorkommen.

#### **4. Ausgestattet mit fantastischen neuen Features.**

Windows 10 bietet Cortana, den fortschrittlichsten Browser der Welt, kostenlosen Online-Speicherplatz mit OneDrive und viele integrierte Apps wie Fotos, Karten, Messaging, Groove und Movies & TV.

#### **5. Hunderttausende Apps, Filme, Musik und vieles mehr im neuen Windows Store entdecken.**

Im Windows 10-Store findet man eine Auswahl grossartiger Apps, beliebtester Games sowie neuester digitaler Inhalte von Filmen und Serien in Full HD bis zu 47 Millionen Musiktiteln zum Streamen und Runterladen.

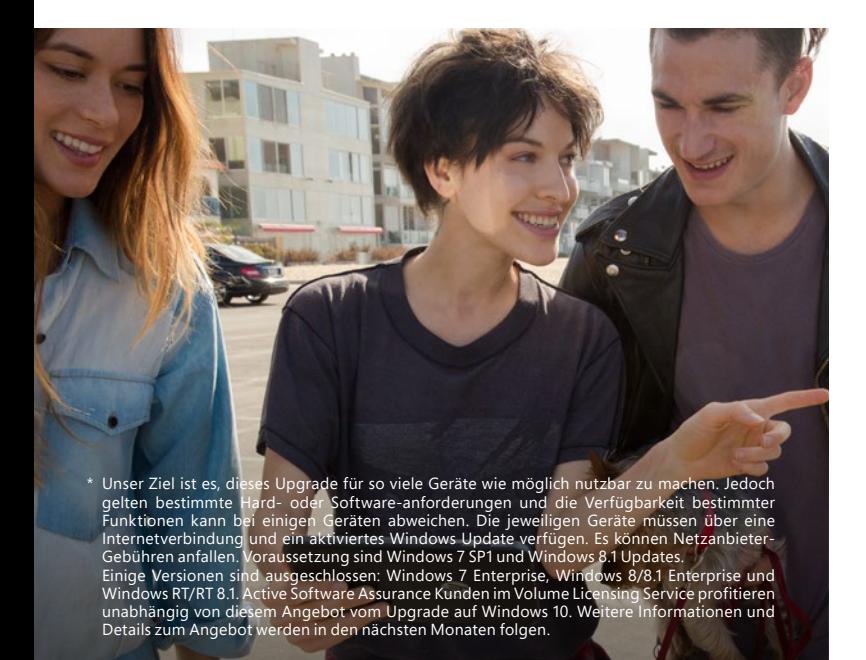

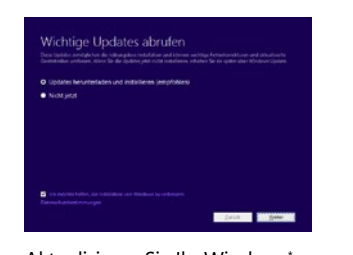

Aktualisieren Sie Ihr Windows\* . Klicken Sie auf das Windows-Symbol in der Taskleiste rechts. Klicken Sie auf **Weiter**.

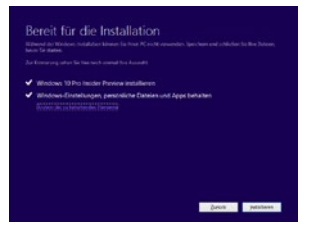

Windows 10 ist nun bereit zur Installation. Klicken Sie auf **Installieren**, um das Upgrade zu starten.

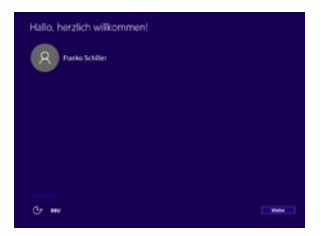

Das Upgrade ist beendet. Klicken Sie auf **Weiter**, um sich anzumelden.

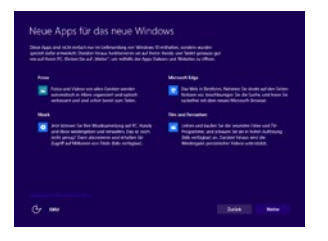

Es werden Ihnen bereits installierte Apps vorgestellt. Klicken Sie auf **Weiter**, um zum Desktop zu gelangen.

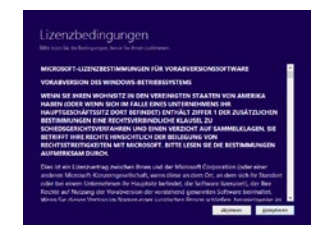

Lesen Sie die Lizenzvereinbarung sorgfältig und akzeptieren Sie diese mit einem Klick auf **Akzeptieren**.

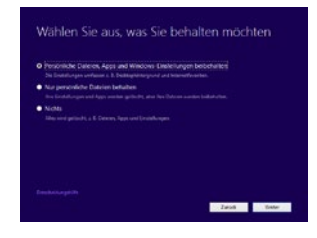

Wählen Sie die Inhalte aus, die Sie behalten möchten, und klicken Sie auf **Weiter**. Das Upgrade wird nun durchgeführt.

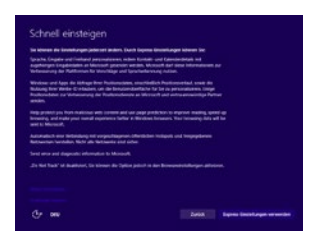

Für einen schnellen Start klicken Sie auf **Express-Einstellungen verwenden**.

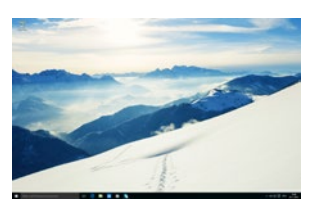

Willkommen bei Ihrem Windows 10.

\* Kostenloses Upgrade verfügbar für Windows 7, Windows 8 und Windows 8.1 Weitere Infos finden Sie unter windows.com/windows10upgrade und windows.com/windows10specs Verfügbarkeit und Darstellung können je nach Marktlage und Hardware variieren.

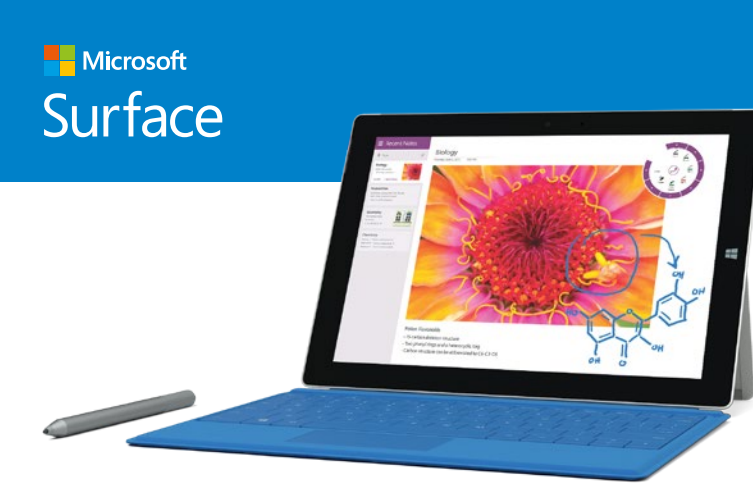

### Tablet und Laptop in einem.

Mit Windows 10 sind alle Surface Funktionen noch weiter optimiert.

Der Surface-Stift liegt wie ein richtiger Stift in der Hand und bietet höchsten Komfort beim Schreiben, Markieren und Kommentieren in Microsoft Edge. Desktop- und Tablet-Modus bieten Ihnen jederzeit die passende Arbeitsumgebung, damit Sie überall produktiv sein können.

Erleben Sie mit Windows 10 die Vielseitigkeit von Surface 3 und die Leistung von Surface Pro 3.

Das Zubehör für grenzenlose Produktivität.

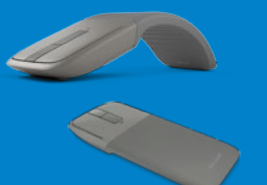

**Arc Touch Bluetooth Mouse**

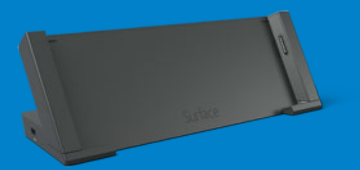

**Surface Docking Station**

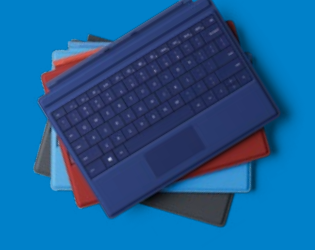

**Surface Pro Type Cover Surface 3 Type Cover**

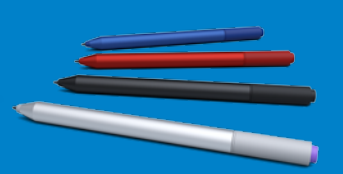

**Surface-Stift**

# Office 365

Kostenloses Update auf Office 2016.<sup>\*</sup> \* ab Verfügbarkei

# Immer mit dabei, auf all Ihren Geräten.

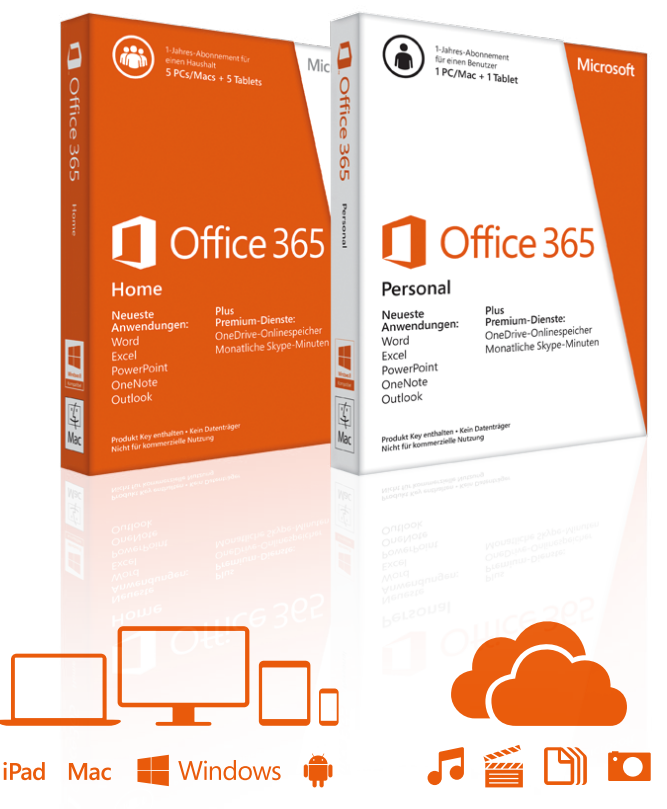

Installieren Sie die Office-Anwendungen auf bis zu 5 PCs/Macs® + 5 Tablets<sup>1</sup> + 5 Smartphones. Sie nutzen die aktuellsten Anwendungen.

Greifen Sie dank grosszügigem Online-Speicherplatz jederzeit und überall auf Ihre Dokumente und Dateien zu.

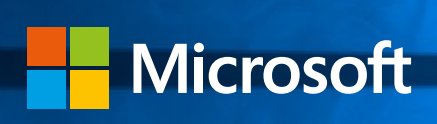

© 2015 Microsoft Corporation. Alle Rechte vorbehalten. www.microsoft.com